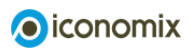

### Demografischer Wandel

Vorname Name

# Aufgabenset 2

1) In der folgenden Tabelle sehen Sie, wie sich die vier Einflussfaktoren<sup>[1]</sup> gemäss dem Referenzszenario des Bundesamt für Statistik (BFS) entwickeln. Setzen Sie diese Werte in der Excel-Simulation ein. (Beachten: in Bedienungsanleitung Zeithorizont 2050 setzen).

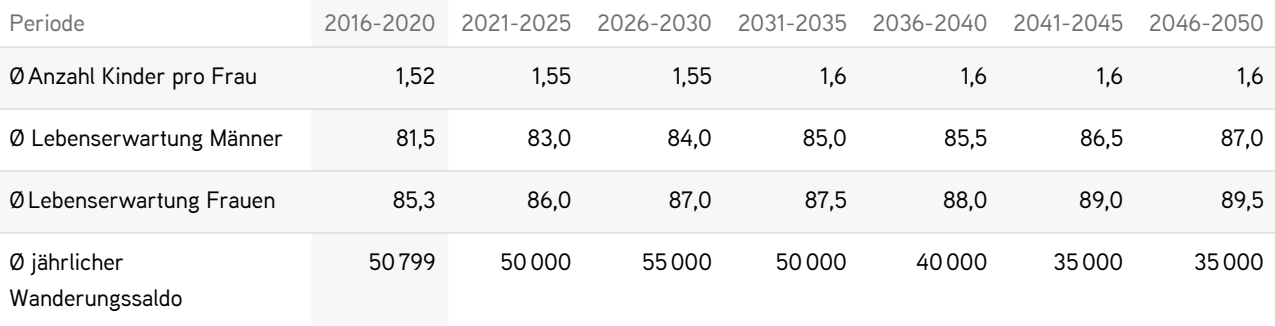

a) Tragen Sie in unten stehender Tabelle ein, ob der jeweilige Einflussfaktor im Vergleich zur Vorperiode gestiegen (+), gleich geblieben (0) oder gesunken (–) ist.

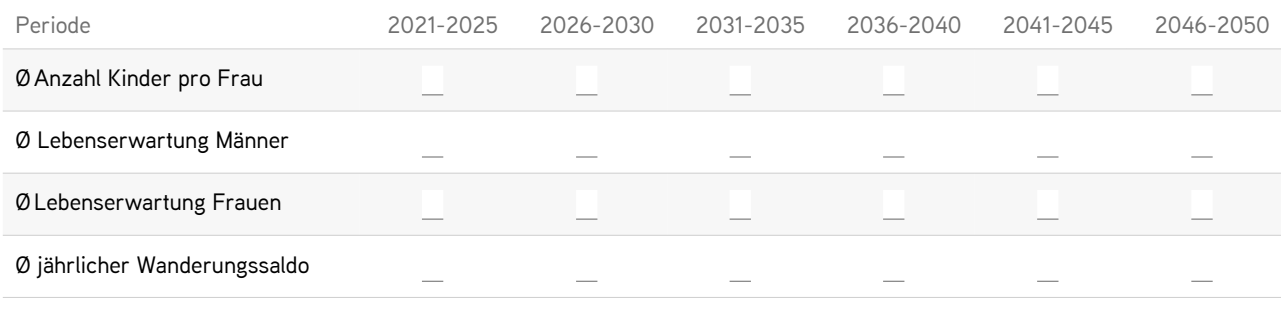

- b) Wählen Sie als Jahr der Bevölkerungspyramide 2020 aus. Betrachten Sie die Grafik. Die hellgrünen Balken zeigen die Anzahl Männer im jeweiligen Alter (Alter steht in der Mitte angeschrieben), die dunkelgrünen die Anzahl der Frauen. Je breiter die Pyramide bei einem bestimmten Alter ist, desto mehr Personen gibt es in diesem Alter. Wie viele Männer im Alter von 80–84 gibt es im Jahr 2020 (Wenn der Mauscursor auf dem grünen Balken ist, können Sie den Wert ablesen)? Wie viele Frauen im Alter von 80–84 gibt es 2020?
- c) Setzen Sie nun das Jahr der Bevölkerungspyramide und das Jahr der Grafiken links auf 2050. Wie viele Männer im Alter von 80–84 sehen Sie nun? Wie viele Frauen?
- d) Berechnen Sie die Differenz der Werte von 2020 und 2050. Vergleichen Sie nun diese Differenz mit dem Wert von 2020, was fällt Ihnen auf?
- e) Wie verändert sich die gesamte Bevölkerungszahl zwischen 2020 und 2050? Berechnen Sie die Differenz zwischen der Bevölkerungszahl 2020 und der Zahl 2050.

f) Betrachten Sie die Grafik zum Altersquotienten. Wie wird sich dieser gemäss dem Szenario zwischen 2020 und 2050 verändern? Berechnen Sie wiederum die Differenz. Was bedeutet diese Veränderung für die Altersvorsorge? Beachten Sie hierbei: Der Altersquotient ist das Verhältnis von Rentnern zu Erwerbspersonen. Ein Altersquotient von 33 bedeutet, dass eine Erwerbsperson 33% der Rente eines AHV-Bezügers decken muss. Auf eine Rentnerin kommen in diesem Beispiel drei Erwerbstätige (siehe Tabelle Aufgabenset 1, Auftrag 1).

#### 2) Setzen Sie nun die Werte aus der folgenden Tabelle ein. Es hat sich nur der Wanderungssaldo verändert.

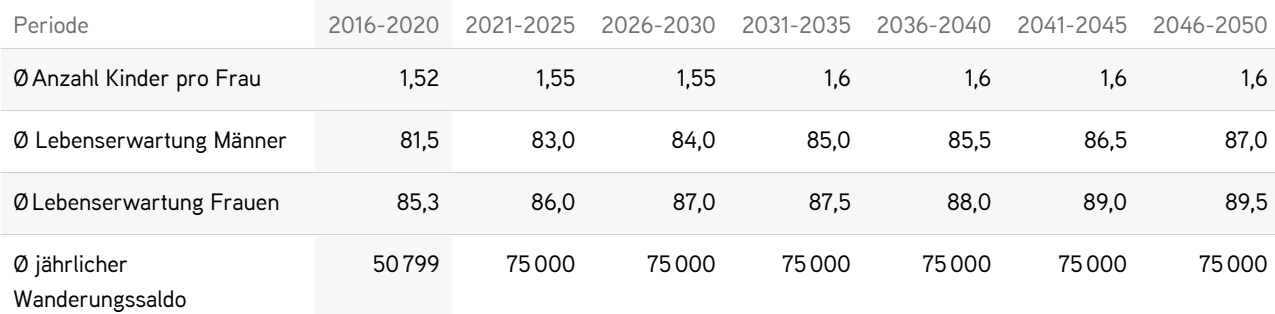

a) Wie hoch ist der Altersquotient 2050?

Berechnen Sie auch die Differenz des Altersquotienten zwischen 2020 und 2050.

- b) Setzen Sie nun für alle Jahre 30 000 für den durchschnittlichen jährlichen Wanderungssaldo. Wie hoch ist in diesem Fall der Altersquotient 2050?
- c) Setzen Sie jetzt für alle Jahre 100 000 für den durchschnittlichen jährlichen Wanderungssaldo. Wie hoch ist der Altersquotient 2050?
- d) Vergleichen Sie die Bevölkerungszahl 2050 im Fall von Teilauftrag 2c mit derjenigen aus Teilauftrag 1e. Berechnen Sie die Differenz.
- e) Welchen Einfluss hat ein höherer Wanderungssaldo auf den Altersquotienten?
- f) Wie beeinflusst ein höherer Wanderungssaldo die Finanzierung der Altersvorsorge?
- g) Welchen Effekt hat ein höherer Wanderungssaldo auf die gesamte Bevölkerungszahl? Und welche Auswirkungen hat eine solche Entwicklung?

Optional: Überlegen Sie sich ein eigenes Szenario für die zukünftige Bevölkerungsentwicklung und fügen Sie diese Werte in der Simulation ein.

3) Vergleichen Sie die Daten von Finnland und der Schweiz in der folgenden Tabelle.

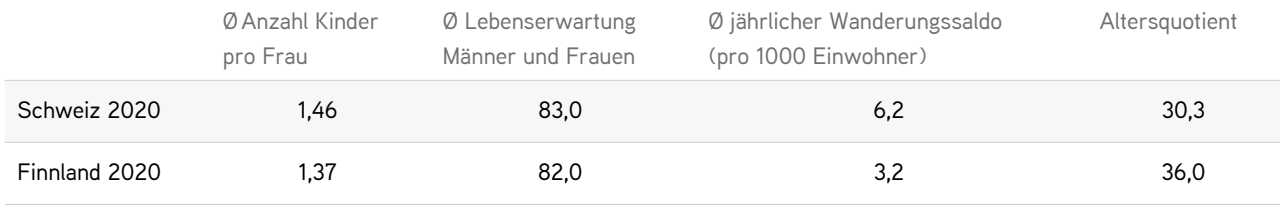

Quellen: Eurostat und Bundesamt für Statistik, 2020

## a) Welche Unterschiede stellen Sie fest?

### b) Kreuzen Sie die zutreffenden Aussagen an.

 $\Box$  In der Schweiz finanzieren ca. 2,5 Erwerbstätige einen Rentner.

- In Finnland finanzieren ca. 3 Erwerbstätige einen Rentner.
- Der Wanderungssaldo pro 1000 Einwohner der Schweiz ist mehr als drei Mal so hoch wie der von Finnland.
- $\Box$  In der Schweiz ist die Lebenserwartung tiefer als in Finnland.
- Schweizer Frauen bekommen im Durchschnitt mehr Kinder als Finnische Frauen.

4) Betrachten Sie die abgebildeten Bevölkerungspyramiden für die Schweiz.

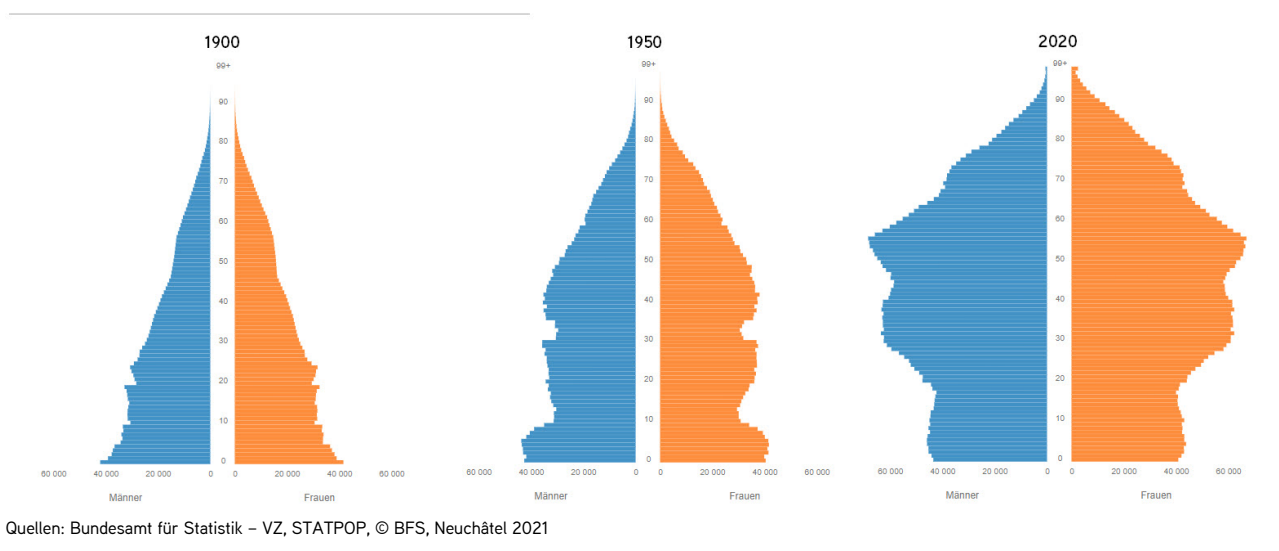

### ALTERSAUFBAU DER BEVÖLKERUNG

- a) Vergleichen Sie die Form der drei Pyramiden. Welche Alterskategorie ist jeweils am grössten?
- b) Was fällt Ihnen bei der Form der drei Pyramiden allgemein auf? Wie ist die Bevölkerung auf die verschiedenen Altersgruppen verteilt?
- c) Wie hat sich die gesamte Bevölkerungszahl entwickelt?

5) Vergleichen Sie die Bevölkerungspyramide von Burkina Faso mit jener der Schweiz. Burkina Faso ist ein Land in Westafrika mit rund 19 Millionen Einwohnern. Es ist eines der ärmsten Länder der Welt. Rund ein Drittel der Bevölkerung muss mit weniger als 1.90 Dollar pro Tag auskommen<sup>[2]</sup>.

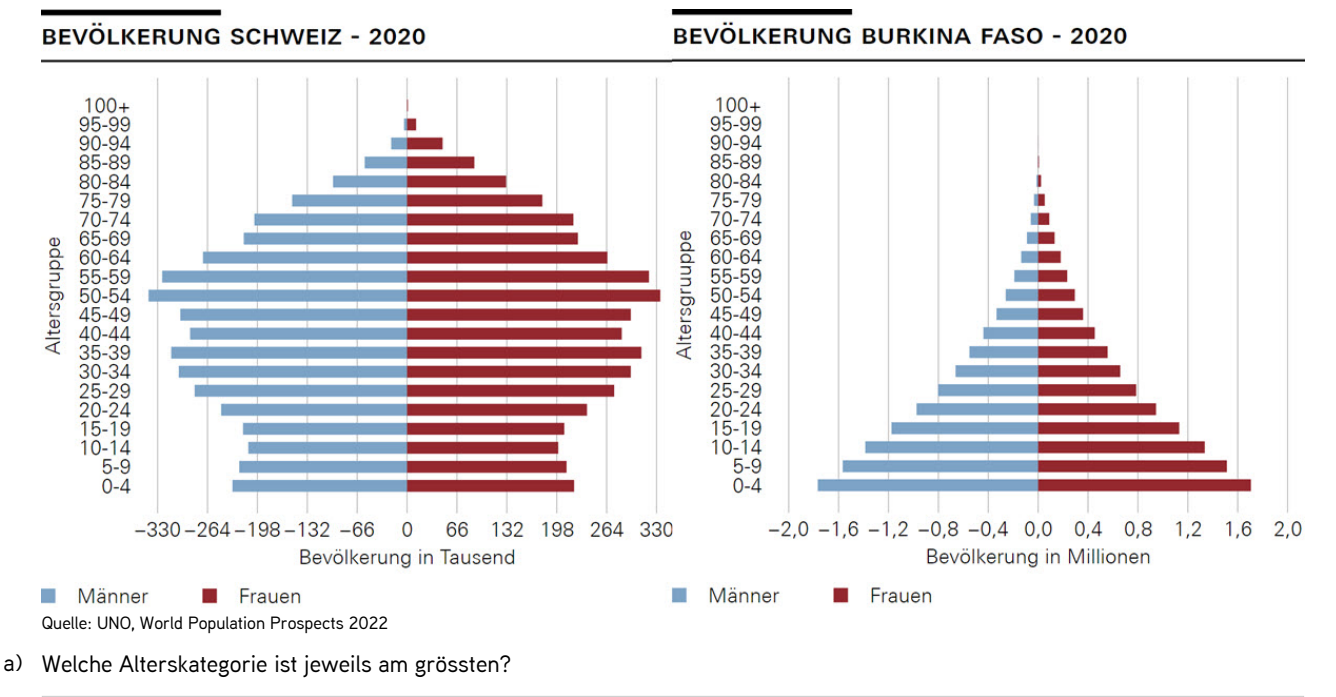

b) Wieso unterscheidet sich die Pyramide von Burkina Faso so stark von derjenigen der Schweiz? Denken Sie an folgende Faktoren: durchschnittliche Anzahl Kinder pro Frau, Lebenserwartung, Migration. 6) Wie jedes Modell, so hat auch die Excel-Simulation «Demografischer Wandel» gewisse Vor- und Nachteile. Im Folgenden finden Sie einen Ausriss aus Folie 20 aus dem [Foliensatz «Die Bevölkerungsalterung der Schweiz»](https://view.genial.ly/6238734eb17833001844f3e9/presentation-demografischer-wandel) von Raymond Kohli, Bundesamt für Statistik (BFS). Der Ausriss enthält eine Liste der Vor- und Nachteile der Excel-Simulation im Vergleich zum Modell des BFS, welches zur Vorhersage der Bevölkerungsentwicklung in der Schweiz verwendet wird.

## Modell für Bevölkerungsvorausschätzungen (5/5)

### Vorteile und Grenzen des Modells

### Vorteile:

- Schnell erstellt (automatische Aktualisierung)
- Einfache Auswahl der Hypothesen (Wertelisten, entsprechende Ziffern oder Wahrscheinlichkeiten, die bereits vorher berechnet wurden)

### Grenzen:

- Stark vereinfacht (bereits festgelegte altersspezifische Ziffern)
- Vorausschätzungen in 5-Jahres-Schritten (kein Zwischenwert berechenbar)
- · Einige Gruppen werden nicht differenziert (z. B. Schweizer/-innen und Ausländer/-innen)

Setzen Sie diese Vor- und Nachteile in einen Kontext und bewerten Sie mit Ihren eigenen Worten die Excel-Simulation «Demografischer Wandel».

7) Jedes Modell ist eine vereinfachte Abbildung der Realität. Es bildet somit nicht die komplette Welt ab, sondern einen Ausschnitt daraus. Wie gross dieser Ausschnitt ist, hängt vom Zweck ab, für den man das Modell benutzen will (analog zu einer Landkarte). Dadurch, dass unwichtige Teile der Wirklichkeit weggelassen werden, bringen Modelle den dargestellten Sachverhalt in eine handhabbare Form.

Gewisse Modelle lassen sich für Prognosezwecke verwenden, so z. B. das BFS-Modell. Mithilfe des BFS-Modells können somit Aussagen zur künftigen Bevölkerungsentwicklung in der Schweiz gemacht werden. Doch die Vorhersagefähigkeit selbst des besten Bevölkerungsprognosemodells ist begrenzt. Weshalb? Argumentieren Sie.

### Fussnoten:

 $^{[1]}$  Die Einflussfaktoren sind demografische Eigenschaften eines Landes, die einen Einfluss auf die Bevölkerungsentwicklung haben. Die vier wichtigsten sind die durchschnittliche Anzahl Kinder pro Frau (zusammengefasste Geburtenziffer), die durchschnittliche Lebenserwartung für Männer sowie für Frauen und der durchschnittliche jährliche Wanderungssaldo. [2] Quelle: index mundi

Version 26.01.2023 Seite 8|8 www.iconomix.ch